# **Slotted**

**Bruno Nicko**

**Apr 02, 2023**

# **CONTENTS**

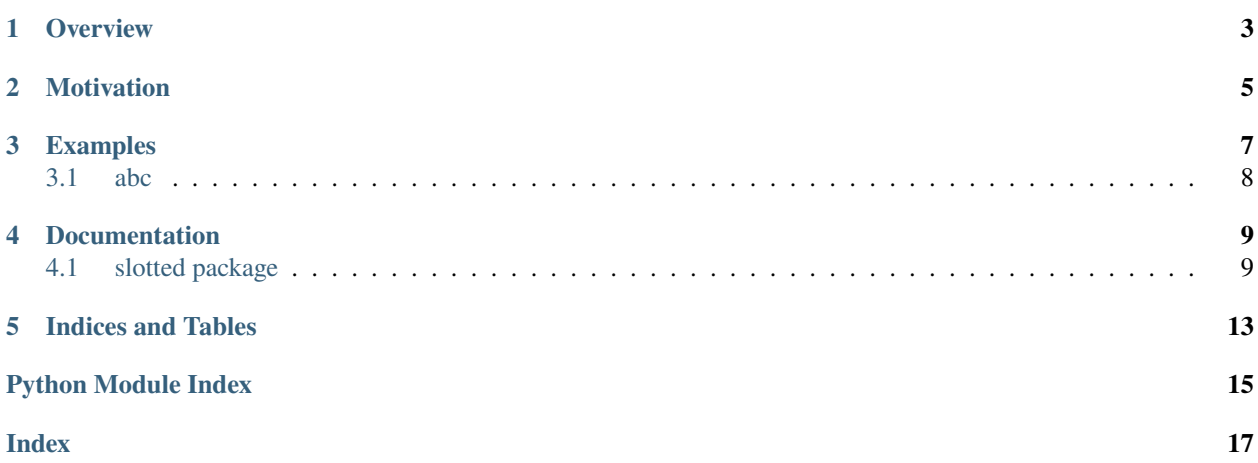

# **ONE**

# **OVERVIEW**

<span id="page-6-0"></span>Enforces usage of \_\_slots\_\_ for Python classes.

# **MOTIVATION**

<span id="page-8-0"></span>Besides the performance benefits, using \_\_slots\_\_ also prevents the client code from setting attributes that were not initially defined for instances of classes, which usually happens by mistake especially in environments where static type checking is not being performed.

So forcing it upon a class and its subclasses might be a desirable thing to do for classes that are part of an API, for example.

### **THREE**

### **EXAMPLES**

<span id="page-10-0"></span>When defining a Slotted class with no \_\_slots\_\_ declaration, it assumes it has empty slots, which is equivalent to  $\text{declaring}\_\text{s}$  = ().

```
>>> from slotted import Slotted
>>> class Foo(Slotted)
... pass # implicit declaration of __slots__ = ()
...
\gg foo = Foo()
\gg foo.bar = 1
AttributeError: 'Foo' object has no attribute 'bar'
```
Slotted classes can be mixed with regular classes as long as they and all of their bases implement \_\_slots\_\_.

```
>>> from slotted import Slotted
>>> class Bar(object):
... \_\_slots_ = ("bar",)
>>> class Foo(Bar, Slotted):
... \qquad \qquad \text{slots} = ("foo",)...
\gg foo = Foo()
```
If any non-Slotted class anywhere in the chain does not implement \_\_slots\_\_, a TypeError exception is raised.

```
>>> from slotted import Slotted
>>> class Bar(object):
... pass
>>> class Foo(Bar, Slotted):
... \qquad \qquad \text{plots} = ("foo",)...
TypeError: base 'Bar' is not slotted
```
Slotted behavior can also be achieved by using the SlottedMeta metaclass.

```
>>> from six import with_metaclass
>>> from slotted import SlottedMeta
```
(continues on next page)

(continued from previous page)

```
>>> class Foo(with_metaclass(SlottedMeta, object))
... pass # implicit declaration of __slots__ = ()
...
\gg foo = Foo()
\gg foo.bar = 1
AttributeError: 'Foo' object has no attribute 'bar'
```
# <span id="page-11-0"></span>**3.1 abc**

*slotted* also provides generic versions of the *collection.abc* classes.

```
>>> from typing import
>>> from slotted import SlottedMapping, SlottedSequence, SlottedSet
\gg KT = TypeVar("KT")
>>> VT = TypeVar("VT")
>>> class MyMapping(SlottedMapping[KT, VT]):
... pass # implicit declaration of __slots__ = ()
...
>>> class MySequence(SlottedSequence[VT]):
... pass # implicit declaration of __slots__ = ()
...
>>> class MySet(SlottedSet
... pass # implicit declaration of __slots__ = ()
...
```
For Python 2.7, *slotted* adds a *SlottedCollection* class, even though the original *Collection* is not available.

```
>>> from typing import TypeVar
>>> from slotted import SlottedCollection
\gg T = TypeVar("T")
>>> class MyCollection(SlottedCollection[T]
... pass # implicit declaration of __slots__ = ()
...
```
### **FOUR**

# **DOCUMENTATION**

### <span id="page-12-6"></span><span id="page-12-1"></span><span id="page-12-0"></span>**4.1 slotted package**

<span id="page-12-2"></span>class slotted.SlottedMeta(*name*, *bases*, *dct*, *\*\*kwargs*)

Bases: [type](https://docs.python.org/3.11/library/functions.html#type)

Metaclass that enforces *\_\_slots\_\_*.

#### <span id="page-12-4"></span>class slotted.Slotted

Bases: [object](https://docs.python.org/3.11/library/functions.html#object)

Enforces *\_\_slots\_\_*.

#### slotted.slots(*cls*, *mangled=False*)

Get all slot names for a class.

#### **Parameters**

• cls – Class.

• mangled – Whether to mangle the protected names.

#### **Returns**

A set of slot names.

#### <span id="page-12-3"></span>class slotted.SlottedABCMeta(*name*, *bases*, *dct*, *\*\*kwargs*)

Bases: [SlottedMeta](#page-12-2), [ABCMeta](https://docs.python.org/3.11/library/abc.html#abc.ABCMeta)

Slotted version of [abc.ABCMeta](https://docs.python.org/3.11/library/abc.html#abc.ABCMeta).

#### slotted.SlottedABCGenericMeta

alias of [SlottedABCMeta](#page-12-3)

#### <span id="page-12-5"></span>class slotted.SlottedABC

Bases: [Slotted](#page-12-4)

Slotted version of [abc.ABC](https://docs.python.org/3.11/library/abc.html#abc.ABC).

#### class slotted.SlottedCallable

Bases: [SlottedABC](#page-12-5)

Slotted version of [collections.abc.Callable](https://docs.python.org/3.11/library/collections.abc.html#collections.abc.Callable).

Metaclass: [slotted.SlottedABCMeta](#page-12-3)

#### **Inherits from:**

• [slotted.SlottedABC](#page-12-5)

```
class slotted.SlottedContainer(*args, **kwds)
     Bases: SlottedContainer, Generic
class slotted.SlottedHashable
     Bases: SlottedABC
     Slotted version of collections.abc.Hashable.
     Metaclass: slotted.SlottedABCMeta
     Inherits from:
           • slotted.SlottedABC
class slotted.SlottedItemsView(mapping)
     Bases: SlottedItemsView, Generic
class slotted.SlottedIterable(*args, **kwds)
     Bases: SlottedIterable, Generic
class slotted.SlottedIterator(*args, **kwds)
     Bases: SlottedIterator, Generic
class slotted.SlottedKeysView(mapping)
     Bases: SlottedKeysView, Generic
class slotted.SlottedMapping(*args, **kwds)
     Bases: SlottedMapping, Generic
class slotted.SlottedMappingView(mapping)
     Bases: SlottedMappingView, Generic
class slotted.SlottedMutableMapping(*args, **kwds)
     Bases: SlottedMutableMapping, Generic
class slotted.SlottedMutableSequence(*args, **kwds)
     Bases: SlottedMutableSequence, Generic
class slotted.SlottedMutableSet(*args, **kwds)
     Bases: SlottedMutableSet, Generic
class slotted.SlottedReversible(*args, **kwds)
     Bases: SlottedReversible, Generic
class slotted.SlottedSequence(*args, **kwds)
     Bases: SlottedSequence, Generic
class slotted.SlottedSet(*args, **kwds)
     Bases: SlottedSet, Generic
class slotted.SlottedSized
     Bases: SlottedABC
     Slotted version of collections.abc.Sized.
     Metaclass: slotted.SlottedABCMeta
     Inherits from:
           • slotted.SlottedABC
```
### <span id="page-14-0"></span>class slotted.SlottedValuesView(*mapping*) Bases: SlottedValuesView, [Generic](https://docs.python.org/3.11/library/typing.html#typing.Generic)

class slotted.SlottedCollection(*\*args*, *\*\*kwds*) Bases: SlottedCollection, [Generic](https://docs.python.org/3.11/library/typing.html#typing.Generic)

# **FIVE**

# **INDICES AND TABLES**

- <span id="page-16-0"></span>• genindex
- modindex

# **PYTHON MODULE INDEX**

<span id="page-18-0"></span>s slotted, [9](#page-12-1)

### **INDEX**

### <span id="page-20-0"></span>M

module slotted, [9](#page-12-6)

# S

slots() (*in module slotted*), [9](#page-12-6) slotted module, [9](#page-12-6) Slotted (*class in slotted*), [9](#page-12-6) SlottedABC (*class in slotted*), [9](#page-12-6) SlottedABCGenericMeta (*in module slotted*), [9](#page-12-6) SlottedABCMeta (*class in slotted*), [9](#page-12-6) SlottedCallable (*class in slotted*), [9](#page-12-6) SlottedCollection (*class in slotted*), [11](#page-14-0) SlottedContainer (*class in slotted*), [9](#page-12-6) SlottedHashable (*class in slotted*), [10](#page-13-0) SlottedItemsView (*class in slotted*), [10](#page-13-0) SlottedIterable (*class in slotted*), [10](#page-13-0) SlottedIterator (*class in slotted*), [10](#page-13-0) SlottedKeysView (*class in slotted*), [10](#page-13-0) SlottedMapping (*class in slotted*), [10](#page-13-0) SlottedMappingView (*class in slotted*), [10](#page-13-0) SlottedMeta (*class in slotted*), [9](#page-12-6) SlottedMutableMapping (*class in slotted*), [10](#page-13-0) SlottedMutableSequence (*class in slotted*), [10](#page-13-0) SlottedMutableSet (*class in slotted*), [10](#page-13-0) SlottedReversible (*class in slotted*), [10](#page-13-0) SlottedSequence (*class in slotted*), [10](#page-13-0) SlottedSet (*class in slotted*), [10](#page-13-0) SlottedSized (*class in slotted*), [10](#page-13-0) SlottedValuesView (*class in slotted*), [10](#page-13-0)